# **Property-based Testing for non-functional requirements**

#### **Macías López**

macias.lopez@udc.es

MADS Research Group – Universidade da Coruña (Galiza, Spain)

*Erlang User Conference Stockholm, June 9th 2014*

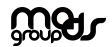

# **Outline**

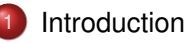

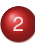

- [Functional testing](#page-11-0)
- [Non-functional testing](#page-38-0)

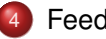

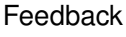

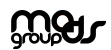

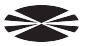

- **.** It increases your **confidence** in the code you write.
- Tests could be used as **documentation**.
- **.** It helps **finding bugs earlier**, so the impact is much lower.

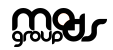

<span id="page-2-0"></span>

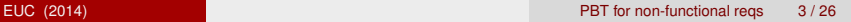

- **•** It increases your **confidence** in the code you write.
- Tests could be used as **documentation**.
- **.** It helps **finding bugs earlier**, so the impact is much lower.
- Reduce **costs**:
	- $\blacktriangleright$  "50% project budget"
	- $\blacktriangleright$  "At least 1/3 and probably more than 1/2 of the project budget"

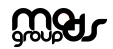

Remembering some concepts...

- **Sucessful** tests are those that **find bugs**.
- Testing **cannot prove** that the software **has not bugs**.
- Testing **cannot prove** that the software **fulfill its specification**.
- Sometimes, **more testing** implies finding **less bugs**.

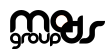

- Tests should be **independent** from each other.
- Tests should be **repeatable**.
- Tests should be **guided by the specification**.
- After testing, the system should **remain as it was**.
- Test code should be **separated from the code** itself.

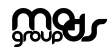

### **Static vs dynamic**

 $\triangleright$  Software must be running or not

#### **White-box vs black-box**

 $\triangleright$  We need access to software internals or not

#### **Positive vs negative**

 $\triangleright$  Software testing in normal conditions or not

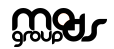

Unit testing: isolate each part of the program and show that the individual parts fit the specification.

Integration testing: individual software modules are combined and tested

as a group.

System testing: the whole software system is evaluated

Acceptance testing: the software we built fits bussiness requirements.

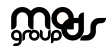

Depending on what we want to test:

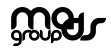

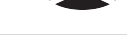

Depending on what we want to test:

- **Functional testing:** *what* the software will do.
- **Non-functional testing:** related to requirements that describe *not*  $\bullet$

*what* the software will do, but *how* the software will do it.

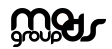

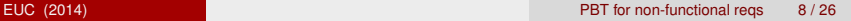

Depending on what we want to test:

- **Functional testing:** *what* the software will do.
- **Non-functional testing:** related to requirements that describe *not*  $\bullet$

*what* the software will do, but *how* the software will do it.

But in general, testing is identified by its functional side...

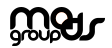

In the Erlang world

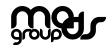

<span id="page-11-0"></span>

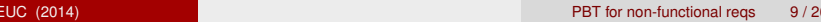

In the Erlang world

#### **EUnit**

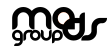

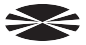

In the Erlang world

### **EUnit**

- $\blacktriangleright$  The classic xUnit approach
- $\blacktriangleright$  Test cases are implemented manually as part of test functions
- Integrated with *rebar*.
- $\blacktriangleright$  Typical assertions
	- $\star$  assert(BoolExpr)
	- $\star$  assertNot (BoolExpr)
	- $\star$  assertMatch(Pattern, Expr)
	- $\star$  assertEqual(Expected, Expr)

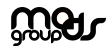

In the Erlang world

#### **EUnit**

- $\blacktriangleright$  The classic xUnit approach
- $\blacktriangleright$  Test cases are implemented manually as part of test functions

Example!

- Integrated with *rebar*.
- $\blacktriangleright$  Typical assertions
	- $\star$  assert(BoolExpr)
	- $\star$  assertNot (BoolExpr)
	- $\star$  assertMatch(Pattern, Expr)
	- $\star$  assertEqual(Expected, Expr)

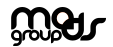

In the Erlang world

**CommonTest**

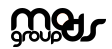

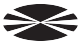

In the Erlang world

#### **CommonTest**

- $\blacktriangleright$  Automates the execution of test functions.
- $\triangleright$  We can analyse past execution of test functions.
- $\blacktriangleright$  Includes coverage data.
- $\blacktriangleright$  Setting it up can be difficult.
- **IDEAL for integration testing.**

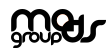

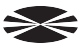

In the Erlang world

#### **CommonTest**

- $\blacktriangleright$  Functions to setup and teardown the complete suite or test case
- $\triangleright$  We can avoid certain testcases
- $\blacktriangleright$  Test suites can affect to different Erlang nodes.

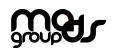

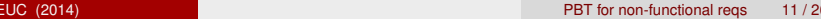

In the Erlang world

#### **CommonTest**

- $\blacktriangleright$  Functions to setup and teardown the complete suite or test case
- $\triangleright$  We can avoid certain testcases
- $\blacktriangleright$  Test suites can affect to different Erlang nodes.

# Example!

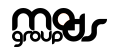

Property-based testing

Uses declarative statements to specify **properties** that the software needs

to satisfy according to its **specification**.

Property-based testing

Uses declarative statements to specify **properties** that the software needs

to satisfy according to its **specification**.

Using this approach:

- **•** Test cases can be automatically derived from those properties.
- **•** Test cases can be automatically run and diagnosed.

Property-based testing

Uses declarative statements to specify **properties** that the software needs

to satisfy according to its **specification**.

Using this approach:

- **•** Test cases can be automatically derived from those properties.
- **•** Test cases can be automatically run and diagnosed.

The tools we use to perform PBT in Erlang:

### **QuickCheck** / **PropEr**

- **Define properties** for our code.
- **Run test cases** using QuickCheck/PropEr generators.
- Check whether the defined properties **hold or not**.

- **Define properties** for our code.
- **Run test cases** using QuickCheck/PropEr generators.
- Check whether the defined properties **hold or not**.
- One **interesting feature** of Quickcheck/PropEr:
	- $\triangleright$  When a failing test case is found, QuickCheck/PropEr automatically shrinks it to the smallest equivalent counterexample.

- **Define properties** for our code.
- **Run test cases** using QuickCheck/PropEr generators.
- Check whether the defined properties **hold or not**.
- One **interesting feature** of Quickcheck/PropEr:
	- $\triangleright$  When a failing test case is found, QuickCheck/PropEr automatically shrinks it to the smallest equivalent counterexample.
- Properties themselves are also **written in Erlang**.

- **Define properties** for our code.
- **Run test cases** using QuickCheck/PropEr generators.
- Check whether the defined properties **hold or not**.
- One **interesting feature** of Quickcheck/PropEr:
	- $\triangleright$  When a failing test case is found, QuickCheck/PropEr automatically shrinks it to the smallest equivalent counterexample.
- Properties themselves are also **written in Erlang**.
- **State-machine** based testing for complex systems.

*"After we have applied the delete function to a list of numbers and an specific number, such number should not appear in the resulting list."*

*"After we have applied the delete function to a list of numbers and an specific number, such number should not appear in the resulting list."*

```
Property in QuickCheck:
```

```
prop_lists_delete() ->
```

```
?FORALL(I, eqc_gen:int(),
```
?FORALL(List, eqc\_gen:list(eqc\_gen:int()),

```
not lists:member(I, lists:delete(I, List)))).
```
*"After we have applied the delete function to a list of numbers and an specific number, such number should not appear in the resulting list."*

```
Property in QuickCheck:
prop_lists_delete() ->
```

```
?FORALL(I, eqc_gen:int(),
```
?FORALL(List, eqc\_gen:list(eqc\_gen:int()),

```
not lists:member(I, lists:delete(I, List)))).
```
*"After we have applied the delete function to a list of numbers and an specific number, such number should not appear in the resulting list."*

```
Property in QuickCheck:
```

```
prop_lists_delete() ->
```

```
?FORALL(I, eqc_gen:int(),
```
?FORALL(List, eqc\_gen:list(eqc\_gen:int()),

not lists:member(I, lists:delete(I, List)))).

# Sample of generator output: 2> eqc\_gen:sample(eqc\_gen:list(eqc\_gen:int())).  $[10,-2,-9,6]$  $[-8,6,-11]$ [-7,-3,7] [3] [] [11,8,14,12,3]  $\lceil -4 \rceil$

...

Running test cases means running the property.

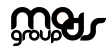

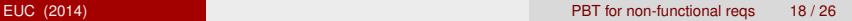

Running test cases means running the property.

```
Running the property:
3> eqc:quickcheck(test:prop_lists_delete()).
............................................................
OK, passed 100 tests
true
```
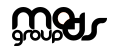

Running test cases means running the property.

```
Running the property:
3> eqc:quickcheck(test:prop_lists_delete()).
............................................................
OK, passed 100 tests
true
```
QuickCheck tutorial by Thomas Arts

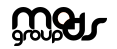

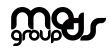

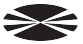

**•** In specific domains when the results are produced or **how long** they

take to be available can be decisive.

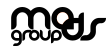

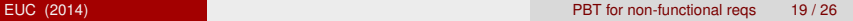

- In specific domains **when** the results are produced or **how long** they take to be available can be decisive.
- Normally these requirements **arise at very later stages** of

development process.

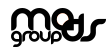

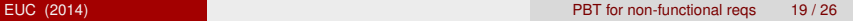

- In specific domains **when** the results are produced or **how long** they take to be available can be decisive.
- Normally these requirements **arise at very later stages** of development process.
- Or even when the system is deployed!

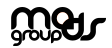

Many requirements can be considered as **non-functional** (also known as **extra-functional**):

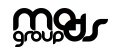

<span id="page-38-0"></span>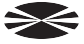

Many requirements can be considered as **non-functional** (also known as **extra-functional**):

- **•** Performance
- Dependability
- **•** Security
- **•** Reliability
- $\bullet$  ...

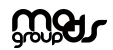

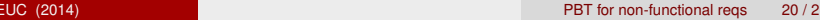

Many requirements can be considered as **non-functional** (also known as **extra-functional**):

- **•** Performance
- Dependability
- **•** Security
- **•** Reliability
- $\bullet$  ...

These requirements are generally informally stated, they are often contradictory. It is difficult to keep traces of what we have tested.

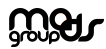

The question

Can we property-based test any of these non-functional requirements?

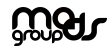

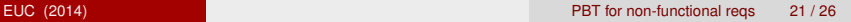

## The question

Can we property-based test any of these non-functional requirements?

## Work in progress

Library for testing non-functional requirements to be used in combination

with property-based testing tools

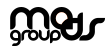

Among all possible non-functional requirements, select one and implement

a prototype of properties.

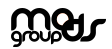

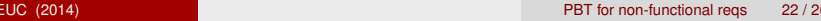

Among all possible non-functional requirements, select one and implement

a prototype of properties.

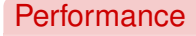

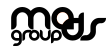

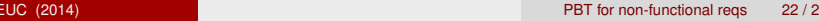

Among all possible non-functional requirements, select one and implement

a prototype of properties.

### **Performance**

**•** From a **black-box** approach

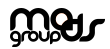

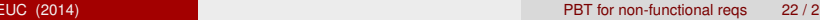

Among all possible non-functional requirements, select one and implement

a prototype of properties.

### **Performance**

- **•** From a **black-box** approach
- Possible properties

"The response time is less than a value T"

"The average response time of N requests is less than a value T"

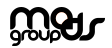

Among all possible non-functional requirements, select one and implement

a prototype of properties.

## **Performance**

- **•** From a **black-box** approach
- Possible properties

"The response time is less than a value T"

"The average response time of N requests is less than a value T"

# Example!

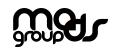

Before running the tests, set a specific **workload** in the system. Possible integration with:

- **•** Tsung
- Megaload

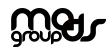

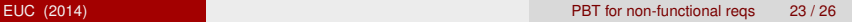

Before running the tests, set a specific **workload** in the system. Possible integration with:

- **•** Tsung
- Megaload

Use ?SETUP macro.

PBT is partially integrated in Megaload. Diana Corbacho's tutorial.

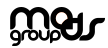

Queue example

Due to the internal implementation of queues in Erlang, the response time of removing the first element of the queue after a lot of insertions, should be slightly high.

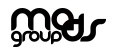

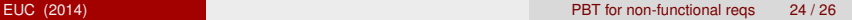

Queue example

Due to the internal implementation of queues in Erlang, the response time of removing the first element of the queue after a lot of insertions, should be slightly high.

We can build a **state-machine in combination with our library** to check that.

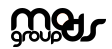

Queue example

Due to the internal implementation of queues in Erlang, the response time of removing the first element of the queue after a lot of insertions, should be slightly high.

We can build a **state-machine in combination with our library** to check that.

# Example!

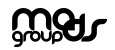

## Feedback

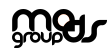

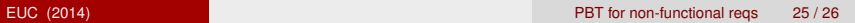

<span id="page-53-0"></span>€

• More properties related to performance?

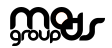

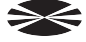

- More properties related to performance?
	- $\blacktriangleright$  Simulate incresing memory, disk or network usage

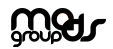

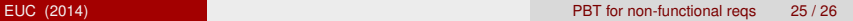

- More properties related to performance?
	- $\blacktriangleright$  Simulate incresing memory, disk or network usage
- Move to grey-box testing to get info at earlier stages?

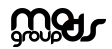

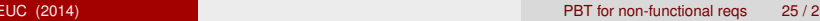

- More properties related to performance?
	- $\triangleright$  Simulate incresing memory, disk or network usage
- Move to grey-box testing to get info at earlier stages?
- What non-functional requirement would you like to have tools for testing it?

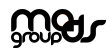

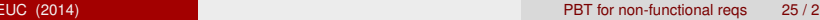

- More properties related to performance?
	- $\triangleright$  Simulate incresing memory, disk or network usage
- Move to grey-box testing to get info at earlier stages?
- What non-functional requirement would you like to have tools for testing it?
- How could PBT help when testing that requirements?

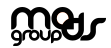

# Audience ! thanks

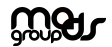

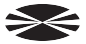